Fliege

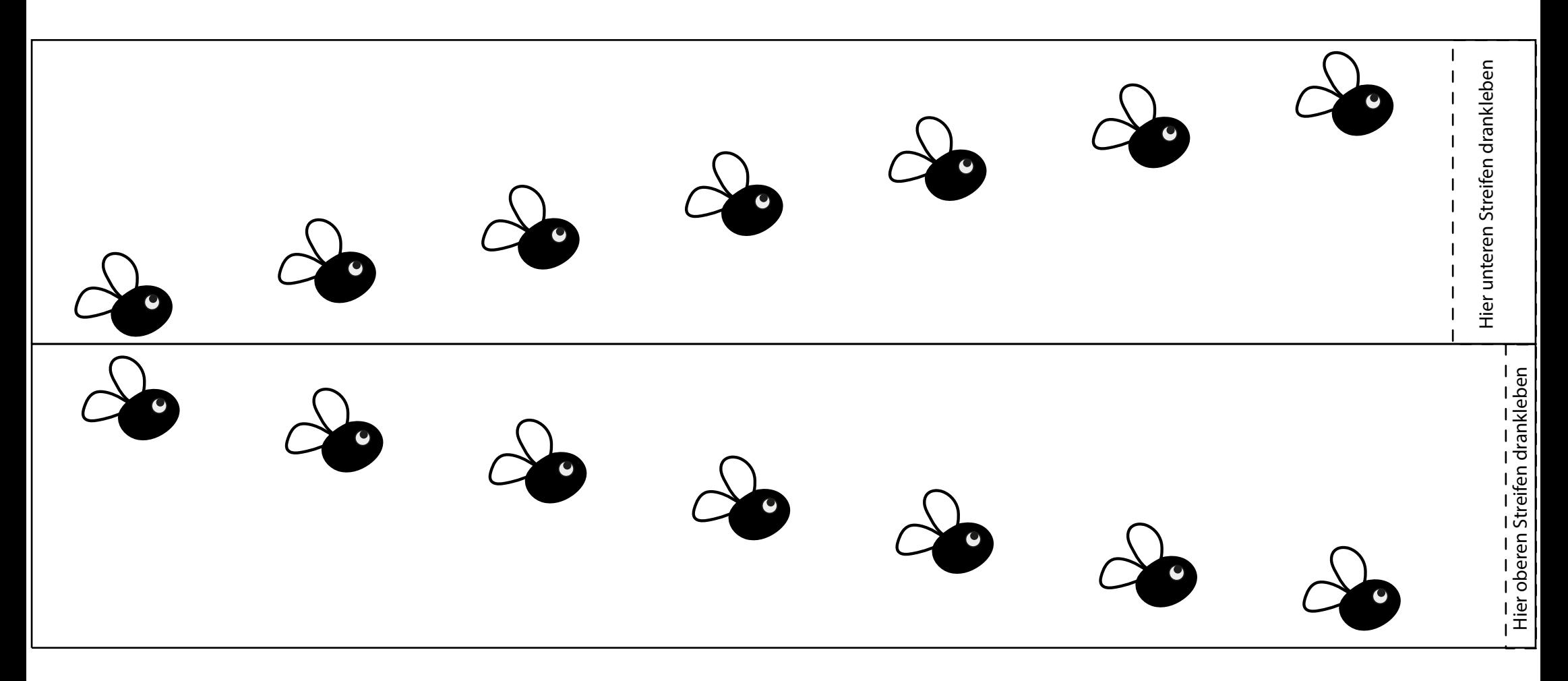

Vorlage drucken (Im Druckdialog "tatsächliche Grösse" wählen und nicht "anpassen", sonst wird der Ausdruck zu klein) Die zwei Streifen ausschneiden.

Streifen an den gestrichelten Feldern zusammenkleben.

Mensch

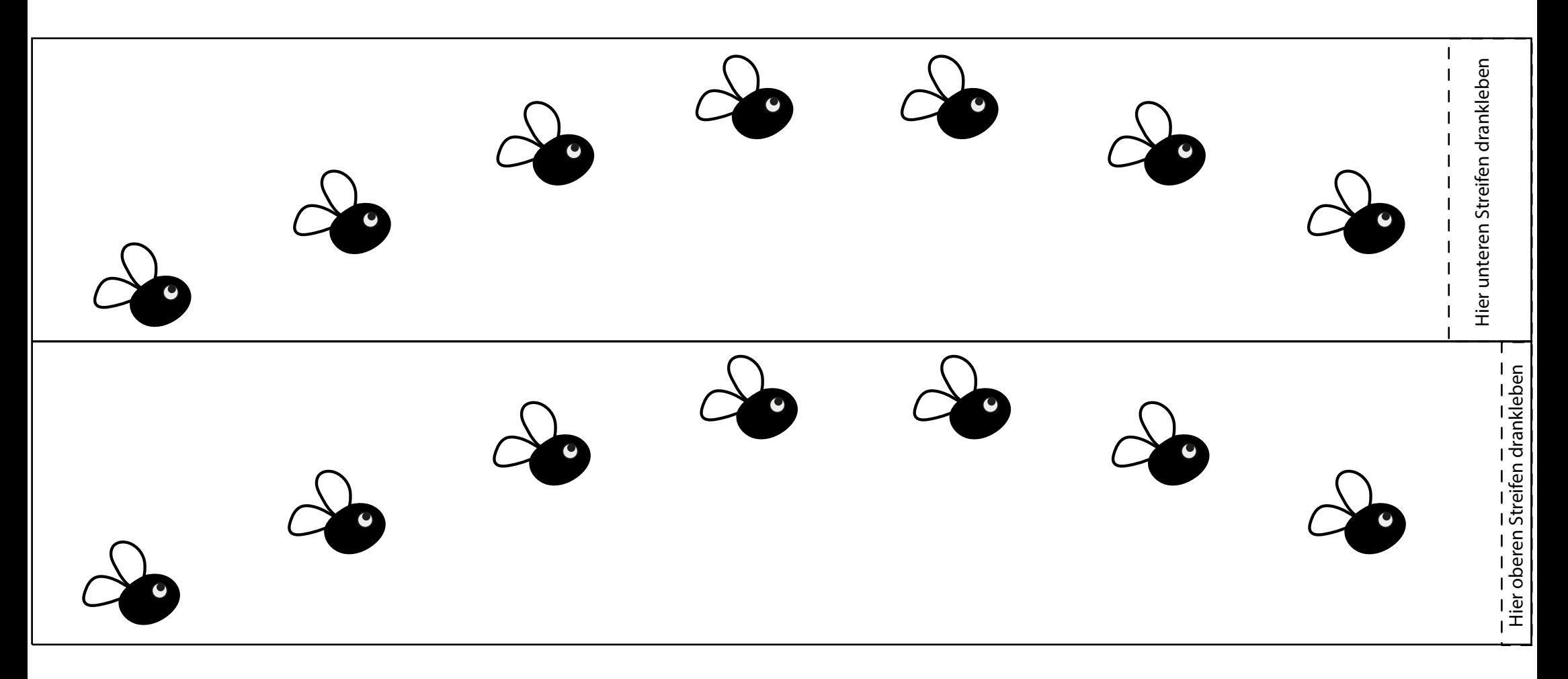

Vorlage drucken (Im Druckdialog "tatsächliche Grösse" wählen und nicht "anpassen", sonst wird der Ausdruck zu klein) Die zwei Streifen ausschneiden.

Streifen an den gestrichelten Feldern zusammenkleben.